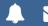

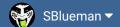

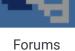

Downloads

Experiences ▼

Online Leagues ▼

Search...

Home Page

Member map

Online Users

Staff

★ Home > Forums > Hacking/Emulation > ROM Editing Discussion > How do you fix the order of games played in a week?

✓ Mark site read

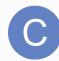

# How do you fix the order of games played in a week?

Follow 2

• rom hacks

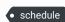

By cxm317, January 31, 2014 in ROM Editing Discussion

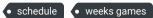

Start new topic

Reply to this topic

# cxm317

**Getting Started** 

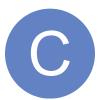

Members

**O** 1

2 posts

Posted January 31, 2014

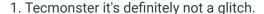

2. I consulted jstouts dissassembly files. Always valuable.

Here is the bank in question:

https://code.google.com/p/tecmosuperbowl/source/browse/branches/Bank26.txt

Scroll down to the note jstout added randomize week games. it starts off with JSR L\_D8F7 AND #\$0F

This is a routine to update the random numbers and then it constrains the result to be from 0x00 to 0x0F or 0 to 15 in decimal.

Anyways we just need the end of the whole routine to randomize the games which is JSR store\_sram\_checksum LDA #%11000000 STA PRG\_RAM\_PROTECT **RTS** 

So at 0x3220A paste in 20 B3 C4 A9 C0 8D 01 A0 60.

This will prevent the schedule from being random. You may need to do a season reset once to get it unrandomized but it should be good from then on.

#### View full article

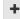

Quote

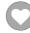

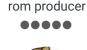

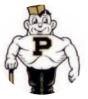

Members

211
634 posts

Location: Reno, NV

I posed this same question a long time ago. It's really weird that the randomization even happens. I can't imagine how a programmer might think that was something that might add value to the game, so surely it's just a glitch that nobody ever cared to fix. I've tried to figure out the pattern for HOW it reorganizes those games, but it just looks completely random to me.

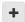

Quote

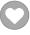

### Atrain400

Promising Rookie

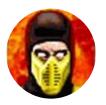

Members

13
73 posts

Location: Philadelphia, PA

Posted January 31, 2014

I am having the same exact issue. I trying to run a tournament utilizing season play for injuries and stats. To save on time I'm using two tvs. I have customized the schedule of the first 8 weeks on each ROM. The timing of the games is everything because obviously the same player can't play two different games at the same time. This is only thing that is holding me up. Any ideas?

PLEASE HELP!!!

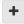

Quote

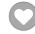

### buck

DARRELL GREEN

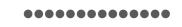

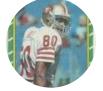

Members 2,060

6,332 posts **Location:** Tecmo Super

Street

Tecmo Titles: Lincoln V

(2015)

Posted January 31, 2014

lol

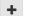

Quote

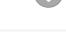

"The right to speak and the right to refrain from speaking are complementary components of ...  $\times$  vindividual freedom of mind."

link to change one's signature

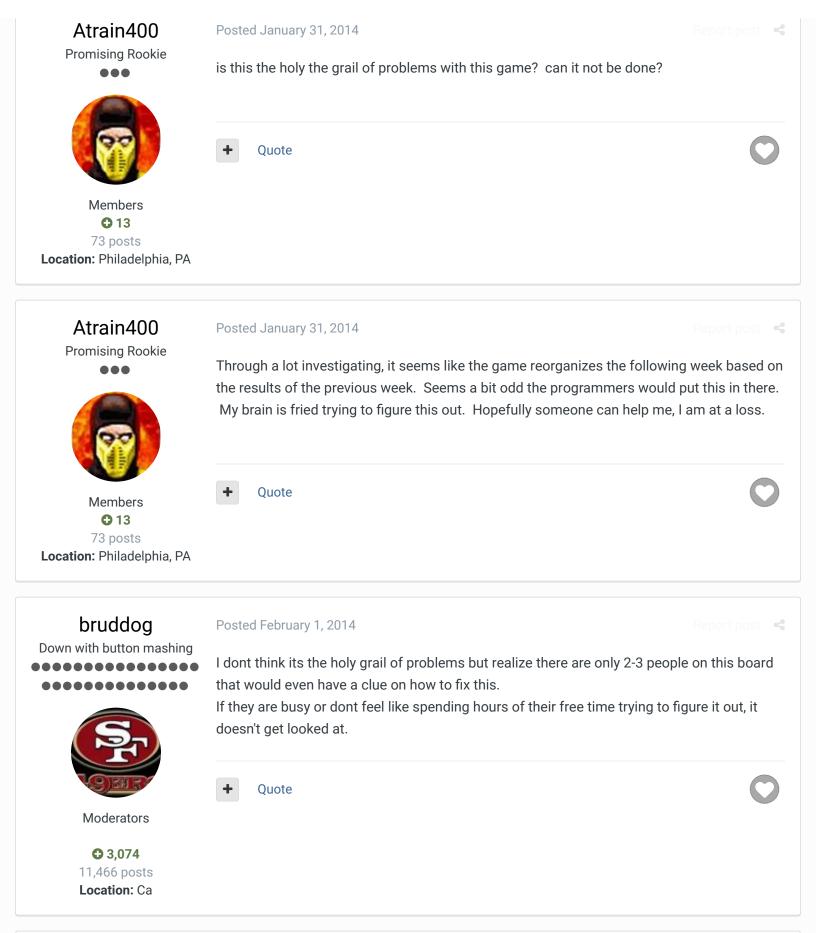

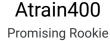

000

Posted February 1, 2014

Report post

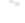

Thanks for letting me know that bruddog, that makes sense. This stuff does look really complicated and involved. I've been trying to learn the process myself. Any thoughts on

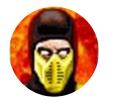

Members

13
73 posts

Location: Philadelphia, PA

where in the hex coding I should be looking or what I should be looking for?

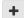

Quote

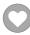

# bruddog

Down with button mashing

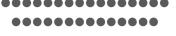

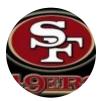

Moderators

**3,074**11,466 posts **Location:** Ca

Posted February 1, 2014

- 1. Tecmonster it's definitely not a glitch.
- 2. I consulted jstouts dissassembly files. Always valuable.

Here is the bank in question:

https://code.google.com/p/tecmosuperbowl/source/browse/branches/Bank26.txt

Scroll down to the note jstout added randomize week games. it starts off with JSR L\_D8F7 AND #\$0F

This is a routine to update the random numbers and then it constrains the result to be from 0x00 to 0x0F or 0 to 15 in decimal.

Anyways we just need the end of the whole routine to randomize the games which is

JSR store\_sram\_checksum LDA #%11000000 STA PRG\_RAM\_PROTECT RTS

So at 0x3220A paste in 20 B3 C4 A9 C0 8D 01 A0 60.

This will prevent the schedule from being random. You may need to do a season reset once to get it unrandomized but it should be good from then on.

This post has been promoted to an article

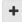

Quote

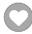

Atrain400

Posted February 1, 2014

Report post

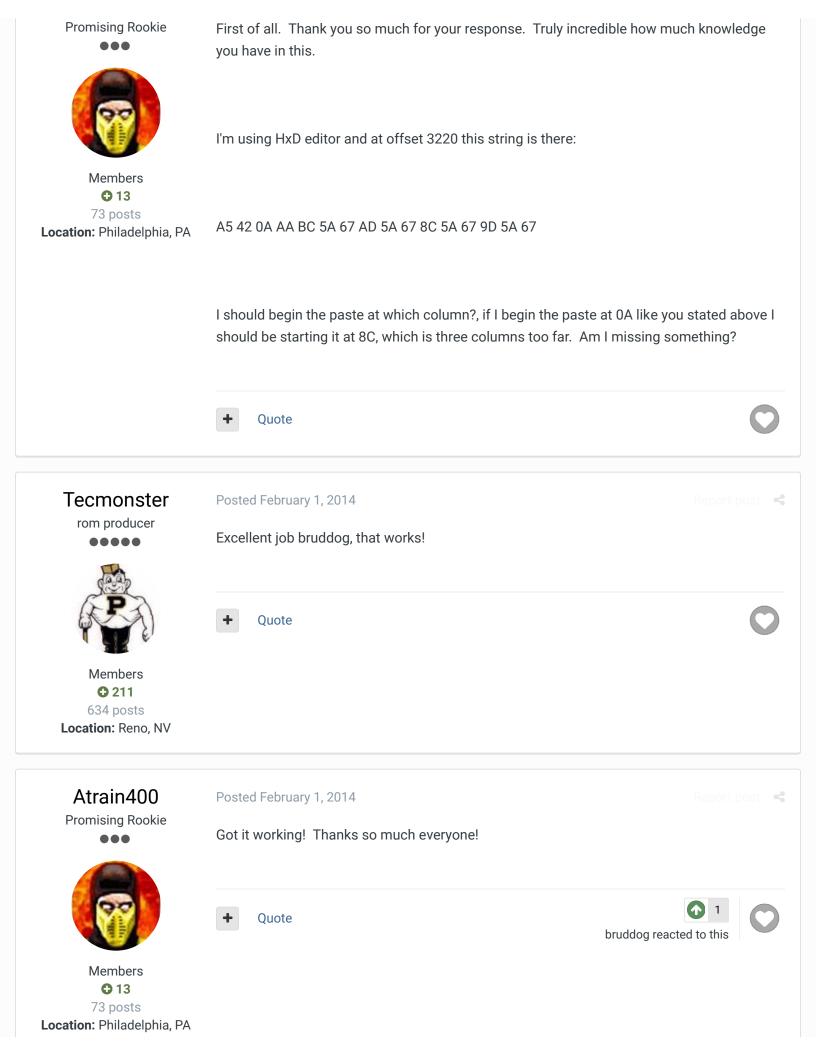

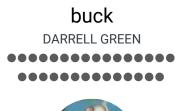

Posted February 1, 2014

no kidding, nice job bruddog.

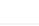

bruddog reacted to this

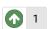

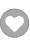

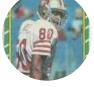

Members **Q** 2,060

6,332 posts Location: Tecmo Super

Street

Tecmo Titles: Lincoln V

(2015)

Quote

"The right to speak and the right to refrain from speaking are complementary components of ... 🕷 🔻 'individual freedom of mind.""

link to change one's signature

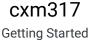

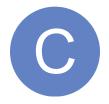

Members **O** 1 2 posts

Posted February 1, 2014

Thanks Bruddog, that's exactly what I was looking to do. Nice job!

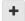

Quote

bruddog reacted to this

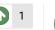

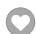

SBlueman Tecmo Legend

Members **2**89 1,048 posts Location: San Jose, CA Posted October 9, 2016

Nice! Just to make sure I am on the same page, if converted to a set command, this would read:

SET (0x3220A, 0x20B3C4A9C08D01A060)

It always bugged me when the schedule was out of order. If left to the default schedule in the original game, it will play the 1991 season pretty much in order with the last game usually being the actual game that was the Monday night game.

Quote

Edit Options -

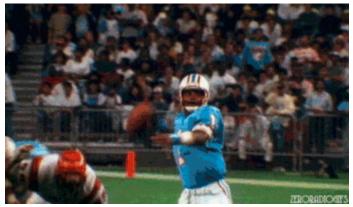

Check out my latest release: <u>Tecmo Super Bowl 2020 - SBlueman</u>

## **Edition**

Check out my other releases: SBlueman's Downloads

Have any SET commands to share? Post 'em up in this thread: <u>SET Command List (Use with NES TSB & TSBTool)</u>

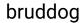

Down with button mashing

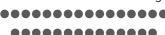

Posted October 9, 2016

That is correct.

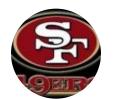

Moderators

**3,074**11,466 posts **Location:** Ca

+

Quote

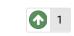

You reacted to this

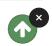

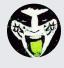

Reply to this topic...

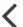

GO TO TOPIC LISTING

#### SIMILAR CONTENT

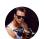

Monona, WI - 5/16/20 - Tag Team Tecmo II: Rematch! By PunkyQB

Monona Tecmo is back Saturday, May 16th at 2 pm at Village Lanes in Monona, WI.

Our second event, Tag Team Tecmo II: Rematch, will be just like the first, but hopefully a little bigger and starting just a little later for traveling players. We hope to attract noobs, seasoned...

#### (NES) Tecmo Super Bowl -NES (bugs fixed)

By bruddog

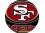

View File Tecmo Super Bowl -NES (bugs fixed)

The original rom has been completely rebuilt. DO NOT TRY TO APPLY ANY OF THE HACKS LISTED ONE THE WEBSITE. It is extremely likely they wont't work due to locations in the rom...

#### Map the 'select' button

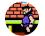

By Gabriel Olinto

Would it be possible to map the 'select' button to be used in nes tsb? For example, for cycle backwards through receivers?

#### "Street Tecmo" NFL 2013 by buck, rewhawl, jstout "Official Thread" NES TSB

By buck

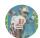

There are 4x roms in the zip - actually, only two games (ROM 1 and ROM 2), but see below for reasoning for the extra two roms

the zip also contains a basic readme, and a png image of a playbook key

• • •

#### D-League Tecmo Bowl

By 49ers Fathful

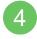

Hey Guys, I am going to be working on a "D-League" Tecmo Bowl, featuring NFL Busts, or current NFL Free-Agents. Here's a few that will include in it:

-Vince Young

• • •

#### RECENTLY BROWSING 1 MEMBER

#### **SBlueman**

★ Home > Forums > Hacking/Emulation > ROM Editing Discussion > How do you fix the order of games played in a week?

✓ Mark site read

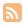

Theme ▼ Contact Us

TecmoBowl.org
Powered by Invision Community